# **Come avviare un'attività: l'analisi PESTEL**

*di Paolo Franzese*

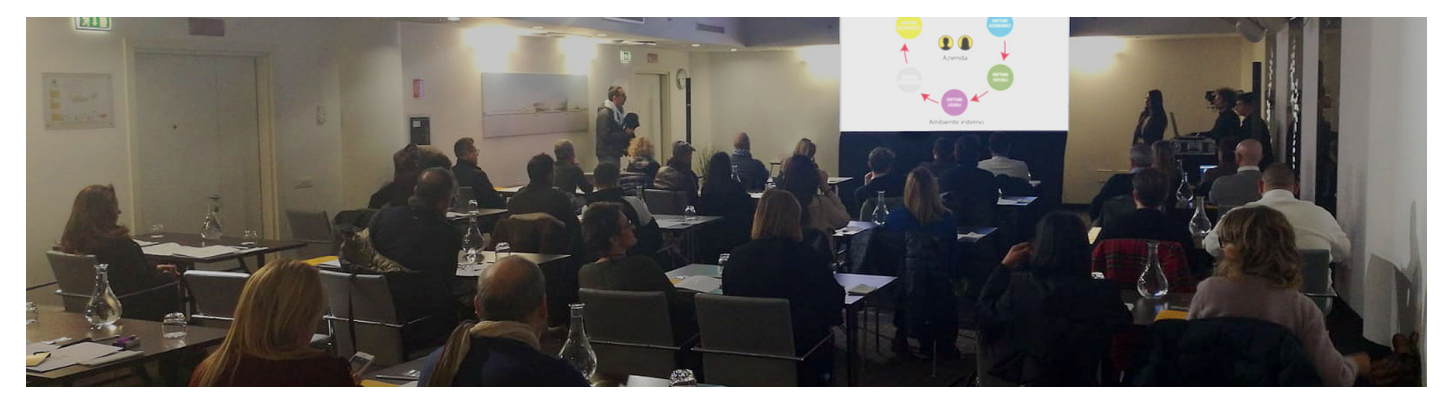

Come avviare un'attività, come mappare l'ambiente esterno di un'organizzazione. Se non sai da dove cominciare allora lo strumento migliore è l'analisi PESTEL.

## **Base dell'analisi di marketing**

Oggi voglio parlarti di una delle basi dell'analisi di marketing che devi utilizzare per studiare quei fattori che non puoi controllare.

Quest'analisi è fondamentale per:

- Creare un nuovo mercato;
- Definire:
	- o Nuove strategie;
	- o Nuovi consumatori;
	- o Nuovo targeting:
	- o Nuovo posizionamento;
- Analizzare i mezzi di comunicazione da adottare;
- Monitorare l'ambiente esterno all'impresa;
- Il lancio di un nuovo prodotto o progetto.

L'obiettivo di questa analisi è aiutarti ad analizzare l'ambiente esterno, particolarmente utile se stai avviando una nuova attività. Puoi utilizzare anche questo strumento se stai entrando in un mercato estero o un settore diverso da quello in cui operavi prima.

Come avviare un'attività? Guardati intorno e guardati dentro.

#### **Ambiente esterno e interno**

Definiamo chiaramente l'ambiente interno e esterno che devi esaminare. Normalmente abbiamo

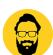

questo tipo di analisi, per l'**ambiente interno** devi pensare tutto ciò che esiste e accade all'interno dell'azienda.

? **Esempio**: nell'analisi puoi considerare

- Un pensiero interno alla struttura organizzativa del azienda;
- La cultura dei dipendenti;
- I sistemi di ricompensa degli azionisti;
- $\bullet$  Etc.

Per l'ambiente esterno, di solito si considerano i fattori che circondano la tua attività.

? **Esempio**: nell'analisi puoi considerare i fattori che circondano la tua attività da vicino, si considerano quindi

- Concorrenti:
- Fornitori;
- Distributori:
- Clienti;
- Partner strategici.

Questi sono elementi esterni che sono in contatto diretto con l'azienda, l'interazione tra loro è una relazione bidirezionale. Quest'ambiente esterno si chiama **ambiente delle attività**.

L'analisi PESTEL guarda anche questi fattori esterni, ma più l'ambiente generale, l'analisi PESTEL evidenzierà i macro fattori ambientali che possono avere un impatto massiccio sull'azienda, ma che l'azienda non può influenzare, quindi un effetto unidirezionale (magari quest'argomento lo affronteremo con le **cinque forze di Porter**).

Iscriviti alla mia newsletter per ottenere altri suggerimenti su questo argomento.

Come avviare un'attività? Parti da qui.

#### **Analisi PESTEL**

PESTEL è un acronimo che sta per l'analisi di fattori:

- **Politici**;
- **Ambientali** (**E**nvironment);
- **Sociali**;
- **Tecnologici**;
- **Economici**;
- **Legali**.

Una visione panoramica di quel macro ambiente che hai intorno a te.

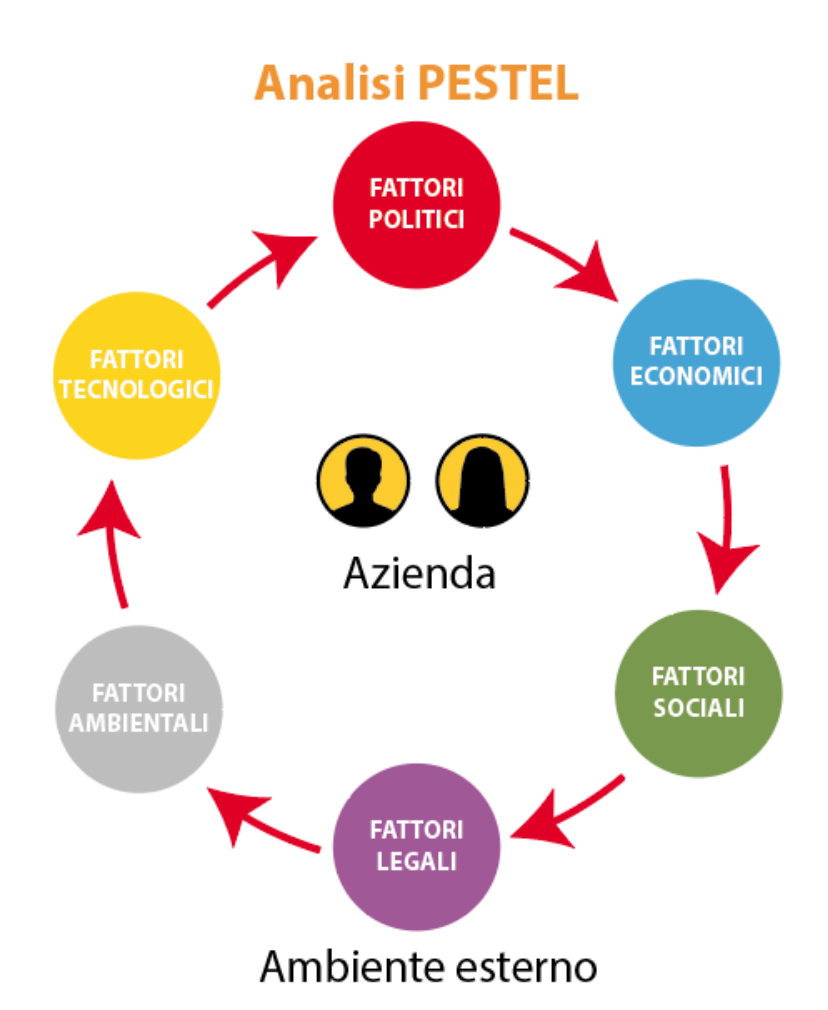

Analisi **PESTEL**: la visione panoramica che ti permetterà di prendere decisioni più ponderate nel lancio di prodotto.

Questi fattori costituiscono un elenco abbastanza esaustivo dell'**ambiente generale**. Se guardi tutti questi sei fattori combinati tra loro, durante la scansione dell'ambiente esterno alla tua azienda, sarai meno soggetto al rischio di perdere qualcosa di importante.

Come avviare un'attività? Analizziamo i fattori uno per uno.

### **Fattori Politici**

Questi fattori riguardano come e in che misura interviene il governo sull'economia, o in un determinato settore. Praticamente tutte le influenze che il governo ha sui tuoi affari. In questi fattori potresti includere:

- Politica del governo;
- Stabilità politica;
- Instabilità politica;
- Corruzione nel commercio;
- Politica estera:
- Politiche fiscali;

 $\bullet$  Fcc.

Inoltre il governo potrebbe avere un profondo impatto su come funziona il sistema istruzione di una nazione, sulle infrastrutture, su come è regolamentato il settore sanitario, questi sono tutti fattori di cui bisogna tenerne conto quando si deve valutare l'attrattività per potenziali clienti.

Come avviare un'attività? Se l'economia è guasta allora è difficile crescere.

## **Fattori Economici**

Questi fattori sono determinati dai fattori di prestazione di una certa economia ed includono:

- Crescita economica;
- Tassi di
	- o Cambio:
	- o Inflazione:
	- o Interesse:
	- Disoccupazione;
- Reddito disponibile;
- $\bullet$  Etc.

Questi fattori possono avere un effetto diretto o indiretto sull'impatto a lungo termine di un'azienda.

I fattori economici influiscono sul potere d'acquisto dei consumatori e potrebbero eventualmente cambiare la domanda e l'offerta, quindi influenza anche il modo in cui le aziende valutano i loro prodotti e i loro servizi.

Come avviare un'attività? Devi conoscere i costumi di determinati clienti per vendere di più.

### **Fattori Sociali**

In questo ambito di solito troviamo:

- Caratteristiche demografiche;
- Costumi e valori della popolazione;
- Tasso di crescita della popolazione;
- Distribuzione per età;
- livelli di reddito:
- Comportamenti verso carriera, salute e stile di vita;
- Barriere culturali;
- $\bullet$  Etc.

Questi fattori sono particolarmente importanti per i marketers quando si prendono di mira determinati clienti, ed in più ci dicono anche qualcosa sulla forza lavoro locale e sulla disponibilità a lavorare in determinate condizioni.

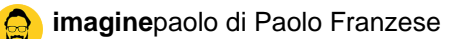

Come avviare un'attività? Immagina di investire in un paese senza Internet.

# **Fattori Tecnologici**

fattori a cui questi fattori appartengono innovazioni nella tecnologia e nel regolamenti che circondano la tecnologia che possono influenzare il funzionamento del settore nel mercato favorevolmente o sfavorevolmente pensare:

- Incentivi tecnologici;
- Livello di innovazione;
- Automazione
- R&S (in inglese Research and Development);
- Attività cambiamento tecnologico
- Consapevolezza tecnologica;
- $\bullet$  Etc.

Questi fattori possono influenzare le decisioni per:

- Entrare in determinati settori;
- Lanciare determinati prodotti;
- Esternalizzare attività produttive.

Sapendo cosa sta succedendo con la tecnologia potresti essere in grado di evitare di spendere un sacco di soldi sullo sviluppo di un qualcosa che magari è destinata a diventare obsoleta molto presto a causa dei dirompenti cambiamenti tecnologici.

Come avviare un'attività? Se la tua attività inquina, allora chiuderai prima.

#### **Fattori Ambientali**

Ultimamente si parla tantissimo di ambiente, questo fattori sono diventati molto importanti a causa di vari fattori tra cui:

- Crescente scarsità di materie prime;
- Obiettivi di riduzione dell'inquinamento:
- Pressioni delle ONG;
- Etc.

Non devi avere dubbi in quest'ambito, la crescente consapevolezza verso il benessere del nostro pianeta e gli impatti del cambiamento climatico, stanno finalmente influenzando l'operato delle aziende e l'offerta dei prossimi prodotti.

Le aziende devono essere più coinvolte nella responsabilità sociale e sostenibilità.

Come avviare un'attività? Immagina di investire in un paese senza Internet.

### Fattori Legali

Questi fattori posso sovrapporsi ad alcuni fattori politici in quest'area includiamo leggi più specifiche:

- Sulla discriminazione;
- Antitrust<sup>;</sup>
- Sul lavoro:
- Sulla protezione dei consumatori;
- Diritto d'autore;
- Sui brevetti:
- Sulla salute:
- Sulla sicurezza;
- Etc.

Le aziende hanno bisogno di sapere cosa è legale per operare con successo e in maniera giusta.

Anche l'organizzazione commerciale a livello globale diventa particolarmente complicata poiché ogni paese ha il proprio set di norme e regolamenti. Devi essere consapevole dei potenziali cambiamenti in legislazione e l'impatto che potrebbe avere su la tua attività in futuro, il consiglio di avere un consulente legale o un avvocato, per aiutarti con questo tipo di cose.

Se ti occorre anche un [digital coach](https://www.imaginepaolo.com/2021/05/cosa-fa-un-digital-coach/) non esitare a contattarmi per una [consulenza personalizzata.](https://www.imaginepaolo.com/consulenza/)

#### Panoramica generale

Tutti questi fattori si combinano tra loro per dare una buona panoramica dell'ambiente generale fuori dalla tua azienda. I fattori più importanti per la tua attività potrebbero variare in base al paese e al settore.

Ora puoi mettere l'analisi PESTEL, usala correttamente, usala utilizzando le medie ponderate.

Assegnando i voti per ogni fattore sarai in grado di ottenere un punteggio che ti faciliterà la comprensione dell'Analisi PESTEL.

Ovviamente sono qui per aiutarti, lascia un commento e sentiti libero di [contattarmi](https://www.imaginepaolo.com/contatti/) se hai domande sull'argomento.

Da un articolo scritto da Paolo Franzese il 27 Dicembre 2021